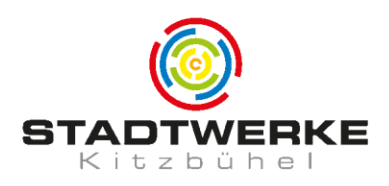

## **Konfigurationsanleitung für Ihre kitz.net E-Mail-Adresse**

Folgende Funktionen bietet Ihr @kitz.net E-Mail-Account:

- **Webmail**: [https://webmail.kitz.net](https://webmail.kitz.net/)
- **Virenschutz** für Ihre eingehenden E-Mails
- **Spamschutz**

Ihr Posteingang ist mittels einem Spamfilter geschützt. Spam-Mails werden daher sehr zuverlässig herausgefiltert.

**Mailspace / Postfachgröße: Es stehen Ihnen 5.000 MB für Ihre E-Mails zur Verfügung.**

Bei Verbrauch von 80 % Ihres Postfachspeichers, sendet Ihnen unser System eine automatisierte E-Mail. Bei Erreichen des Speicherlimits von 5.000 MB ist es nicht mehr möglich E-Mails zu empfangen bzw zu senden.

## **Konfiguration**

Mit folgenden Einstellungen können Sie Ihr Mailprogramm (Outlook, Thunderbird, Smartphone, etc) konfigurieren:

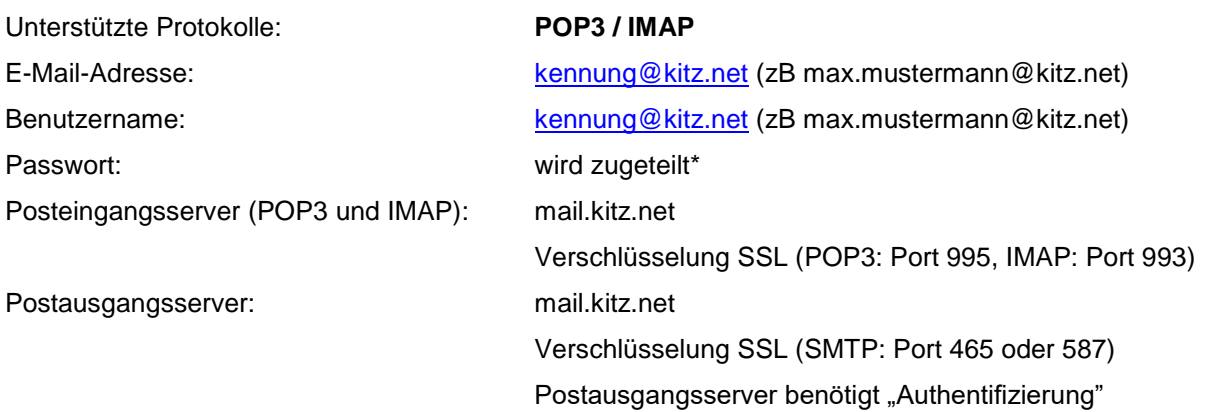

## **INFO Abruf Ihrer E-Mails mittels POP3:**

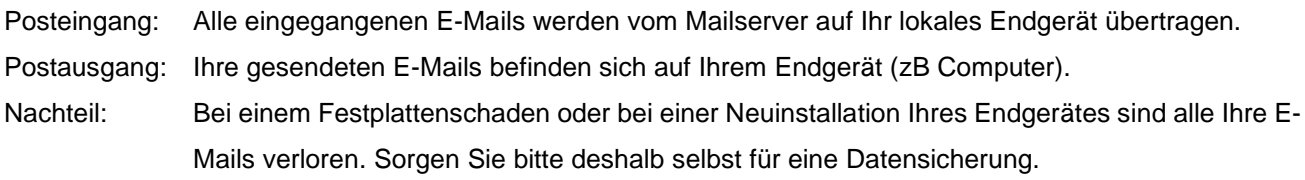

## **INFO Abruf Ihrer E-Mails mittels IMAP:**

Posteingang: Sie bekommen vom Mailserver eine Kopie Ihrer eingegangenen Mails auf Ihr Endgerät.

- Postausgang: Ihre gesendeten E-Mails werden auf unserem Mailserver gespeichert und durch kitz.net gesichert.
- Vorteil: Bei einem Festplattenschaden bleiben alle Ihre E-Mails erhalten, die Sie nicht gelöscht haben. Ideal, wenn mehrere Endgeräte auf ein und dasselbe Konto zugreifen (z.B. Computer und Smartphone). In diesem Fall müssen alle E-Mail-Clients als IMAP eingerichtet sein.

\*Ihr Kennwort ist nur Ihnen bekannt. Dh bei Verlust besteht die Möglichkeit, dass Ihnen unsere Servicemitarbeiter innerhalb unserer Servicezeiten ein neues Passwort ausstellen. Ein Zugriff auf Ihr bestehendes Kennwort ist nicht möglich.